# **Example
answers
to
PE
Questions
for GUIs,
Networking
and
Multithreaded
Programming**

**Medialogy,
Semester
4,
2009 Aalborg
University
(Aalborg)**

### **Multithreaded
programming**

- 1. Word
processor:
event
handling
thread
handles
keyboard
input
while worker threads manage spell-checking and periodic backup. Web crawler: multiple threads simultaneously get information from many different
web
pages
and
store
the
information
in
a
database. Lots
of
other
possibilities.
- 2. Depends
on
project.
- 3. A
race
condition
can
occur
when
two
threads
can
access
the
same
data simultaneously.
The
final
state
of
the
data
depends
on
the
specific
order in
which
the
instructions
in
the
different
threads
are
executed.
The
final state of the data is unpredictable because the specific order in which the instructions in the independent threads are executed is not controlled. The
threads
are
therefore
"racing"
each
other.
- 4. A
thread
is
created
using
the
Thread
constructor: Thread  $t = new Thread()$ ; A
thread
is
started
using
the
start()
method: t.start(): A
Java
thread
does
not
necessarily
need
to
be
stopped
manually,
but
if
it does,
the
interrupt
method
can
be
used: t.interrupt():
- 5. A
new
thread
can
be
created
by
subtyping
the
Thread
class,
overriding
its run(a) method and then constructing an instance of this new subclass of Thread.
A
thread
can
also
be
created
by
defining
a
new
class
that implements
the
Runnable
interface.
This
involves
implementing
the Runnable interface's run() method. This new Runnable object can then be given
as
an
argument
to
the
constructor
of
a
normal
Thread. Implementing
the
Runnable
interface
is
usually
preferable
to
subtyping Thread as it means that the new class can inherit from a class other than Thread.

6.

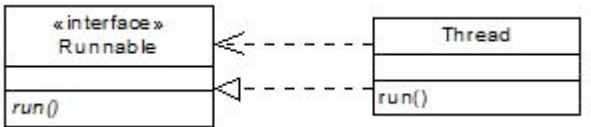

7. Interference
is
when
interleaved
operations
from
different
threads
on
the same
shared
data
could
corrupt
the
data.
The
code
segments
that
contain interfering
actions
are
called
critical
sections
or
critical
regions.

- 8. Code
in
critical
regions
should
be *synchronized*on
shared
data.
This means
that
while
code
in
a
critical
region
is
being
executed,
the
thread that
is
executing
the
code
has
a
lock
on
the
shared
data
which
ensures that
no
other
thread
can
access
that
shared
data
while
the
synchronized critical
region
of
code
is
being
executed.
- 9. Given an object, obj, that has a method, meth(), then meth() should be declared synchronized if it is important that no other thread should access
obj
(e.g.,
change
its
state)
while
meth()
is
executing.
A synchronized
method
acquires
a
lock
on
the
object
referenced
by **this**. That is, if meth() is synchronized, then while obj.meth() is executing, meth()
has
a
lock
on
obj.
- 10. synchronized(obj)
{ obj.methodA(); obj2.methodB(obj); }
- 11. Server-side synchronization is where the object to be locked takes responsibility
for
synchronizing
code
that
uses
(often
by
using
a synchronized
method).
Client‐side
synchronization
is
where responsibility
for
synchronizing
critical
regions
lies
with
the
code
that uses
the
object
to
be
locked.
Client‐side
synchronization
is
usually accomplished
using
synchronized
statements.
Server‐side synchronization
is
generally
more
secure
because
each
the
programmer doesn't have to remember to sychronize client code every time it uses the object
to
be
locked.
However,
server‐side
synchronization
can
lead
to unnecessary
blocking
of
threads
which
can
slow
down
a
program. Conversely,
client‐side
synchronization
allows
the
programmer
to
decide when and when not to synchronize code which can make the code more efficient.
- 12. Thread.currentThread()
- 13. Thread.sleep(delay).
Throws
an
InterruptedException.
- 14. t.join()
- 15. A thread, *t*, can be stopped by calling *t*.interrupt(). This sets the interrupt status flag in t and the next time a method is run which throws an InterruptedException,
an
InterruptedException
is
thrown.
This
can
be caught by a catch block which usually simply causes the *t* to return. If *t's* run()
method
does
not
call
any
methods
that
throw
InterruptedException, then
the
programmer
must
manually
code
a
periodic
check
for
whether the
thread
has
been
interrupted
(using
the
Thread.interrupted()
method).
- 16. The message *t*.interrupt() causes the interrupt status flag to be set to true for Thread *t*. If Thread.interrupted() called within *t* to check status of interrupt
status
flag,
then
the
flag
is
cleared
and
no
InterruptedException is thrown. A second thread, *b*, can find out if *t* has been interrupted by calling *t*.isInterrupted(), which does *not* clear the interrupt status flag. When an InterruptedException is thrown, the interrupt status flag is cleared.

## 17. *t.*isAlive()

- 18. A guarded block is a block of code in a thread t that is only run when some other
thread
has
set
up
the
conditions
necessary
for
the
guarded
block
in *t*to
be
run.
When
execution
in *t*arrives
at
the
beginning
of
a
guarded block, *t* should stop executing and wait until a specified condition is satisfied
before
proceeding.
- 19. A
guarded
block
can
be
implemented
by
using
a
while
loop
that
continues to iterate until its condition becomes false. This means that the waiting thread is actually continuously using the processor while it is waiting because
it
is
repeatedly
checking
the
condition
on
the
while
loop.
This uses
resources
unnecessarily
and
is
called
busy
waiting.
- 20. A call to wait∩ is coded inside a try-catch block inside a while loop whose condition
is
the
one
that
has
to
be
false
in
order
for
the
guarded
block
to be
executed:

```
while(!condition)
{
      try
{
              wait();
       }
catch
(InterruptedException
e)
{
              //Handle
interruption
      }
}
```
This
while
loop
has
to
be
inside
a
synchronized
method
of
some
object, *obi*, which is called in the thread that has to be suspended, wait $()$ suspends
the
current
thread
and
releases
the
lock
on
this
object.
The notifyAll
method
is
called
by
some
second
thread
on
the
object *obj*,
that
is,

```
obj.notifyAll();
```
This
causes
the
wait()
method
to
reacquire
the
lock
on
this
object
and check the loop condition. wait () throws an Interrupted Exception if its thread
is
interrupted
while
it
is
waiting.
Note
that
there
is
no
busy waiting.

## **Graphical
User
Interfaces**

21. Initial
thread:
usually
just
the
main
thread,
running
when
the
program starts.

Event
dispatch
thread:
code
that
interacts
with
Swing,
particularly
event‐ handling
code
executes
on
this
thread.

Worker threads: "Background" threads on which time-consuming tasks are
executed.

- 22. A
Java
GUI
should
implement
the
Runnable
interface
and
execute
on
the Event
Dispatch
Thread.
- 23. A
GUI
is
typically
started
in
Java
by
calling javax.swing.SwingUtilities.invokeLater(gui) where gui is a Runnable object (i.e., it implements the run() method).
- 24. JFrame
- 25. A
Worker
thread.
- 26. The
event
dispatch
thread
- 27. The content pane contains all the Swing components except the JMenuBar.
- $28.$  pack $()$
- 29. jFrame.setVisible(true);
- 30. A
JPanel.
- 31. BorderLayout:
Five
regions,
four
around
the
four
sides,
one
in
the
middle. Each region can contain one component (which can be a [Panel that contains
more
than
one
component).

FlowLayout:
Components
placed
one
after
the
other
in
a
row,
new
row started
if
container
not
wide
enough
to
hold
all
the
components. Components
centred
if
container
wider
that
sum
of
widths
of components.

BoxLayout: Stacks components in a column or places them in a row. GroupLayout:
Defines
vertical
and
horizontal
layouts
separately. Components arranged into sequential or parallel groups arranged in a hierarchy. A group may contain components or other groups.

- 32. One
(however
this
can
be
a
JPanel
that
contains
multiple
components).
- 33. BorderLayout.
- 34. FlowLayout
- 35. The
JButton
emits
an
ActionEvent
object
whenever
it
is
pressed.
This ActionEvent
will
cause
code
to
execute
if
there
is
an
ActionEventListener object
that
has
been
registered
as
a
listener
with
the
button.
This
is
done using
code
something
like:

button.addActionListener(listenerObject);

Now,
when
the
button
is
pressed,
the
ActionEvent
emitted
is
received
by the
registered
ActionEventListener
object
and
causes
this
object
to
run
its actionPerformed(ActionEvent
event)
method.

### **Network
programming**

- 36. The
network
interface
layer
is
the
hardware
used
to
communicate
bits from
one
physical
location
to
another
(e.g.,
ethernet,
bluetooth).
- $37.2^{\circ}32 = 4294967296$ . We will run out of IP addresses within a few years. IPv6 is a proposed solution to this which provides  $2^{\wedge}128$  addresses.
- 38. TCP
is
a
reliable
protocol
which
is
connection‐oriented.
UDP
is
an unreliable
protocol
that
is
datagram‐oriented.
UDP
is
faster,
TCP
is
more reliable.
- 39. UDP
is
often
used
for
video
streaming
where
speed
is
paramount
and
a few
lost
packets
is
tolerable.
Sometimes
used
for
voice
streaming
and provides
basis
for
DNS.
- 40. A
socket
is
an
endpoint
in
a
TCP
connection.
A
socket
is
also
used
to
send and receive datagrams using UDP. Each socket is associated with a particular
port
on
a
particular
machine.
Each
application
that
needs
to send or receive data across a network will be listening for data on a specific port. There are 65536 ports, each identified using a 16-bit number.
Ports
0‐1023
are
"well‐known
ports"
and
are
assigned
to
server applications
executed
by
privileged
processes
(e.g.
UNIX
root
server). Such
ports
include
80
for
http
communication,
20
and
21
for
FTP
servers, etc.
Ports
1024
–
49151
are
registered
ports
and
should
be
used
for specific purposes only (e.g., 8080 for an http server run using ordinary privileges).
Ports
49152
and
above
are
dynamic
or
private
ports
and
can be
freely
used.
- 41. java.net
- 42. Protocol:
https

Host
name:
www.chromamorph.com File
name:
/papers/icmc.html Port
number:
8080 Reference:
introduction Resource
name: www.chromamorph.com:8080/papers/icmc.html#introduction

- 43. URL
url
=
new
URL("http://www.smurf.com/splurge.html")
- 44. openStream()
method
provides
a
stream
of
bytes
to
read
from. InputStreamReader
converts
the
byte
stream
into
a
character
stream. BufferedReader
causes
lines
or
chunks
of
characters
to
be
read
from
the character
stream
provided
by
InputStreamReader.
- 45. In
the
server
program,
a
new
ServerSocket
object
is
constructed
and assigned
to
listen
on
a
specified
port.
The
accept
method
is
called
on
the ServerSocket object which causes the program to block and wait for an incoming
connection
request
which
will
be
accepted.
Meanwhile,
the client
program
creates
a
Socket
object
and
assigns
this
to
the
same
port listened to by the server program's ServerSocket object on the server's machine. The server and client programs can then obtain input and output streams on their sockets and thus send and receive data across the connection.
- 46. A
DatagramSocket
object
(socket)
is
created
in
the
server
program
and assigned
a
port
number.
A
DatagramPacket
object
(packet)
is
then constructed
which
can
be
used
to
store
a
packet
of
data
received
on
the socket using the socket.receive(packet) method. The IP address and port number of the sending application's socket can be found from the received
packet
using
the
DatagramPacket's
getAddress()
and
getPort() methods.
A
packet
can
be
sent
back
to
the
client
using
the socket.send(packet).
A
DatagramSocket
object
is
also
created
in
the
client program
and
this
socket
is
used
to
send
a
DatagramPacket
to
the
IP

address
and
port
number
of
the
server's
DatagramSocket.
The DatagramPacket
can
be
addressed
appropriately
by
using
the DatagramPacket constructor that takes an IP address and port number as two
of
its
arguments:

DatagramPacket packet = new

DatagramPacket(buffer,bufferLength,ipAddress,portNumber)